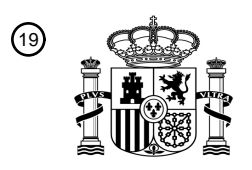

OFICINA ESPAÑOLA DE PATENTES Y MARCAS

ESPAÑA

<u>E ALAM AND ALAM ALAM AND AN AND AN AND AN AN</u>

<sup>11</sup> **2 704 406** Número de publicación:

 $(51)$  Int. Cl.: *G06F 13/00* (2006.01) *H04N 7/173* (2011.01) *H04N 21/236* (2011.01) *H04N 21/431* (2011.01) *H04N 21/434* (2011.01) *H04N 21/462* (2011.01) *H04N 21/81* (2011.01)

### 12 TRADUCCIÓN DE PATENTE EUROPEA T3

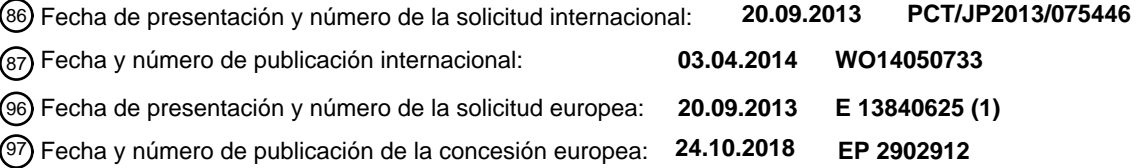

54) Título: Aparato de procesamiento de información, terminal móvil, método de procesamiento de **información, programa y sistema de procesamiento de información**

30 Prioridad: **28.09.2012 JP 2012218759**

45 Fecha de publicación y mención en BOPI de la traducción de la patente: **18.03.2019**

73 Titular/es:

**SATURN LICENSING LLC (100.0%) 25 Madison Avenue New York, NY 10022-3211, US**

72 Inventor/es:

**DEWA YOSHIHARU; KITAZATO NAOHISA; SATO NAOYUKI y YUTANI TETSUO**

74 Agente/Representante:

**ELZABURU, S.L.P**

Aviso:En el plazo de nueve meses a contar desde la fecha de publicación en el Boletín Europeo de Patentes, de la mención de concesión de la patente europea, cualquier persona podrá oponerse ante la Oficina Europea de Patentes a la patente concedida. La oposición deberá formularse por escrito y estar motivada; sólo se considerará como formulada una vez que se haya realizado el pago de la tasa de oposición (art. 99.1 del Convenio sobre Concesión de Patentes Europeas).

#### **DESCRIPCIÓN**

Aparato de procesamiento de información, terminal móvil, método de procesamiento de información, programa y sistema de procesamiento de información

#### **Campo técnico**

5 La presente tecnología se refiere a un aparato de procesamiento de información, a un terminal móvil, a un método de procesamiento de información, a un programa y, en particular, se refiere a un aparato de procesamiento de información, a un terminal móvil, a un método de procesamiento de información y a un programa, los cuales se fabrican para poder enlazar, de manera fácil, información producida por cierto dispositivo a información producida por otro dispositivo.

#### 10 **Antecedentes de la técnica**

En los últimos años, el enlace de TV con lo que se llama un segundo dispositivo de pantalla ha sido el foco con la difusión de terminales móviles como, por ejemplo, teléfonos inteligentes y terminales de tableta. En el enlace de TV con el segundo dispositivo de pantalla, un TV se establece como un dispositivo que incluye una primera pantalla, y se hace que un terminal móvil que será un dispositivo que incluye una segunda pantalla muestre una página web 15 con un contenido vinculado a un programa que se muestra en el TV.

Como una tecnología para lograr el enlace de TV, existe una tecnología para permitir que una aplicación instalada en un terminal móvil reconozca el sonido de una salida de contenido de un TV, acceda a un servidor en la red con el resultado de reconocimiento como una clave y muestre información.

#### **Listado de citas**

#### 20 **Documento de Patente**

Documento de Patente 1: JP 2005-333371 A

El documento US 2012/011550 A1 describe un sistema y método para proveer contenido complementario en un dispositivo que descarga contenido asociado a una presentación de medios que se reproduce en un reproductor de medios y muestra el contenido descargado en momentos sincronizados con desplazamientos de tiempo (desde el 25 inicio del programa) de la presentación por señales del reproductor de medios.

El documento US 2003/131361 A1 describe una sección de almacenamiento de dirección que almacena direcciones y sus datos de atributo incluidos en la radiodifusión recibida. Una sección de extracción de dirección extrae una o más direcciones que se transmitirán desde las direcciones recibidas según el estado de un aparato de recepción de radiodifusión administrado por una sección de administración de estado y datos de atributo recibidos. Para la 30 transmisión de las direcciones extraídas, la información de actualización asociada a las direcciones se transmite de una sección de transmisión/recepción a una sección de transmisión/recepción. Un terminal de información inmediatamente muestra las direcciones extraídas por el aparato de recepción de radiodifusión en una pantalla. Según una instrucción de un usuario, el terminal de información recupera información de un servidor web. Una sección de edición de dirección edita cualquiera de las direcciones y sus datos de atributo almacenados en la 35 sección de almacenamiento de dirección.

El documento US 2012/0169928 A1 describe la recepción de un tren de vídeo de un radiodifusor, la recuperación de una dirección o de un URL del tren, el acceso al URL para obtener información correspondiente y la superposición de dicha información al tren de vídeo.

#### **Compendio de la invención**

40 Problemas a resolver por la invención

Si el reconocimiento de sonido se requiere en el lado de terminal móvil para llevar a cabo el enlace de TV con el segundo dispositivo de pantalla, la exactitud del reconocimiento de sonido necesita asegurarse.

La presente tecnología se ha llevado a cabo teniendo en cuenta dicha circunstancia y permite un enlace fácil entre la información producida por cierto dispositivo y la información producida por otro dispositivo.

45 Soluciones a problemas

Un aparato de procesamiento de información según un primer aspecto de la presente tecnología se define en la reivindicación 1 y un terminal móvil según un segundo aspecto de la presente tecnología se define en la reivindicación 11.

La primera información es un documento HTML que incluye la descripción de un guión. La unidad de provisión 50 realizada mediante la ejecución del guión puede configurarse para proveer la segunda información de dirección por el uso de una API de un navegador web.

La unidad de provisión puede configurarse para proveer la segunda información de dirección a la cual un URL que contiene una dirección IP asignada al aparato de procesamiento de información se ha añadido.

Una unidad de comunicación para comunicarse con el terminal móvil después de que el terminal móvil adquiere la 5 segunda información según la segunda información de dirección puede además proveerse.

La primera información es un documento HTML que incluye la descripción de un guión. La unidad de comunicación realizada mediante la ejecución del guión puede configurarse para transmitir datos al terminal móvil y recibir datos transmitidos del terminal móvil con el URL que contiene la dirección IP como un destino de transmisión, mediante el uso de la API del navegador web.

10 La unidad de control de recepción puede configurarse para recibir el contenido de radiodifusión.

Una unidad de análisis para analizar una tabla de información de aplicación incluida en una señal de radiodifusión del contenido puede además proveerse. En el presente caso, la unidad de adquisición puede configurarse para adquirir la primera información según la primera información de dirección obtenida mediante el análisis de la tabla de información de aplicación.

15 La unidad de control de salida puede configurarse para mostrar un vídeo del contenido y mostrar información relacionada con el contenido según la primera información.

La primera información y la segunda información pueden configurarse para ser información preparada según el contenido por un operador que provee el contenido.

La unidad de adquisición de información de dirección puede configurarse para adquirir la segunda información de 20 dirección a la cual un URL que contiene una dirección IP asignada al aparato de procesamiento de información se ha añadido.

Una unidad de comunicación para comunicarse con el aparato de procesamiento de información después de que la segunda información se adquiera puede además proveerse.

- La segunda información es un documento HTML que incluye la descripción de un guión. La unidad de comunicación 25 realizada mediante la ejecución del guión puede configurarse para transmitir datos objetivo de transmisión al aparato de procesamiento de información por una solicitud HTTP a la cual los datos objetivo de transmisión se han añadido, la solicitud HTTP incluyendo el URL que contiene la dirección IP como un destino de transmisión, y recibir datos transmitidos por el aparato de procesamiento de información por una solicitud HTTP que solicita la recepción de los datos.
- 30 Un sistema de procesamiento de información según un tercer aspecto de la presente tecnología se define en la reivindicación 17.

En la presente tecnología, se recibe un contenido que incluye primera información de dirección que especifica una fuente de provisión de primera información que es información relacionada con el contenido. El contenido se emite. La primera información se adquiere de un servidor que actúa como la fuente de la provisión de la primera 35 información según la primera información de dirección. La segunda información de dirección, incluida en la primera información, que especifica una fuente de provisión de segunda información que es información específica al terminal móvil relacionada con el contenido se provee al terminal móvil. Además, la segunda información de dirección provista se adquiere. La segunda información se adquiere de un servidor que actúa como la fuente de la provisión de la segunda información según la segunda información de dirección. La información relacionada con el 40 contenido se produce según la segunda información.

La comunicación naturalmente incluye la comunicación inalámbrica y cableada, y puede ser una en la cual la comunicación inalámbrica y comunicación cableada se mezclan, en otras palabras, la comunicación en la cual la comunicación inalámbrica se lleva a cabo en cierta sección y la comunicación cableada se lleva a cabo en otra sección. Además, la comunicación de cierto aparato a otro aparato puede llevarse a cabo en una manera cableada, 45 la comunicación del otro dispositivo a cierto aparato puede llevarse a cabo en una manera inalámbrica.

#### Efectos de la invención

Según la presente tecnología, es posible vincular, de manera fácil, la información producida por cierto dispositivo a información producida por otro dispositivo.

#### **Breve descripción de los dibujos**

50 La Figura 1 es un diagrama que ilustra un ejemplo de configuración de un sistema de procesamiento de información según una realización de la presente tecnología.

La Figura 2 es un diagrama que ilustra el flujo hasta el establecimiento del enlace de TV.

La Figura 3 es un diagrama que ilustra ejemplos de una visualización de pantalla de un TV y un terminal móvil.

La Figura 4 es un diagrama que ilustra otro ejemplo de la visualización de pantalla del TV.

La Figura 5 es un diagrama que ilustra incluso otro ejemplo de la visualización de pantalla del TV.

5 La Figura 6 es un diagrama que ilustra un ejemplo de la transición de la visualización de pantalla del terminal móvil.

La Figura 7 es un diagrama que ilustra un ejemplo de la transición subsiguiente a la Figura 6 de la visualización de pantalla del terminal móvil.

La Figura 8 es un diagrama que ilustra un ejemplo de una estructura de aplicación.

La Figura 9 es un diagrama que ilustra un intercambio entre aplicaciones antes de la adquisición de documentos 10 HTML.

La Figura 10 es un diagrama que ilustra un intercambio entre aplicaciones después de la adquisición de los documentos HTML.

La Figura 11 es un diagrama de flujo que ilustra un proceso de establecimiento inicial del terminal móvil.

La Figura 12 es un diagrama de flujo que ilustra el proceso de TV de inicio de los documentos HTML.

15 La Figura 13 es un diagrama que ilustra un ejemplo de una función de inicio de aplicación web. La Figura 14 es un diagrama de flujo que ilustra el proceso del terminal móvil de inicio del documento HTML. La Figura 15 es un diagrama que ilustra un ejemplo de una API de un navegador web del TV.

La Figura 16 es un diagrama de flujo que ilustra el proceso del TV después de la transmisión de datos.

La Figura 17 es un diagrama de flujo que ilustra el proceso del TV después de la recepción de datos.

20 La Figura 18 es un diagrama que ilustra un ejemplo de una solicitud HTTP.

La Figura 19 es un diagrama de flujo que ilustra el proceso del terminal móvil después de la transmisión de datos.

La Figura 20 es un diagrama de flujo que ilustra el proceso del terminal móvil después de la recepción de datos.

La Figura 21 es un diagrama que ilustra el flujo de comunicación entre los documentos HTML.

La Figura 22 es otro diagrama que ilustra el flujo de comunicación entre los documentos HTML.

25 La Figura 23 es un diagrama de bloques que ilustra un ejemplo de configuración de hardware del TV.

La Figura 24 es un diagrama de bloques que ilustra un ejemplo de configuración funcional del TV.

La Figura 25 es un diagrama de bloques que ilustra un ejemplo de configuración de hardware del terminal móvil.

La Figura 26 es un diagrama de bloques que ilustra un ejemplo de configuración funcional del terminal móvil.

- La Figura 27 es un diagrama de bloques que ilustra un ejemplo de configuración de un servidor de gestión de 30 aplicación web.
	- La Figura 28 es un diagrama que ilustra otro ejemplo del flujo de comunicación entre los documentos HTML.

La Figura 29 es un diagrama que ilustra otro ejemplo del flujo de comunicación entre los documentos HTML.

La Figura 30 es un diagrama de flujo que ilustra el proceso del terminal móvil después de la transmisión de datos.

La Figura 31 es un diagrama de flujo que ilustra el proceso del terminal móvil después de la recepción de datos.

35 La Figura 32 es un diagrama que ilustra un ejemplo de la gestión de los documentos HTML.

La Figura 33 es un diagrama que ilustra otro ejemplo de enlace de TV.

#### **Modo de llevar a cabo la invención**

<Ejemplo de Configuración de Sistema de Procesamiento de Información>

La Figura 1 es un diagrama que ilustra un ejemplo de configuración de un sistema de procesamiento de información según una realización de la presente tecnología.

- 5 El sistema de procesamiento de información de la Figura 1 se compone de un TV 1, un terminal móvil 2, una estación de radiodifusión 3, un servidor de gestión de aplicación web 4 y un servidor de gestión de aplicación nativa 5. El TV 1, el terminal móvil 2, el servidor de gestión de aplicación web 4 y el servidor de gestión de aplicación nativa 5 se conectan a Internet 6.
- Según se ilustran rodeados por una elipse #1, el TV 1 y el terminal móvil 2 son dispositivos usados por un usuario. El 10 TV 1 recibe una señal de radiodifusión de la estación de radiodifusión 3 y produce el vídeo y audio de un programa. El terminal móvil 2 es un terminal tipo móvil que incluye una visualización como, por ejemplo, un teléfono inteligente, un terminal de tableta o una máquina de juegos. Si se supone que el TV 1 es un dispositivo que tiene una primera pantalla, el terminal móvil 2 es un dispositivo que tiene una segunda pantalla, que se usa por el usuario.
- El terminal móvil 2 es un dispositivo instalado con un OS (Sistema Operativo, OS, por sus siglas en inglés) 15 predeterminado como, por ejemplo, Android (marca comercial), iOS (marca comercial) o Windows RT (marca comercial registrada), y ejecuta varias aplicaciones desarrolladas para el OS instalado en el terminal móvil 2. El TV 1 y el terminal móvil 2 no solo se comunican con un servidor en Internet 6, respectivamente, sino que también se comunican entre sí mediante una red doméstica construida por una LAN (Red de Área Local, LAN, por sus siglas en inglés) inalámbrica o similares.
- 20 Según se ilustran rodeados por un elipse #2, la estación de radiodifusión 3 y el servidor de gestión de aplicación web 4 se gestionan por un radiodifusor. Un documento HTML (Lenguaje de Marcado de Hipertexto, HTML, por sus siglas en inglés) específico para el TV 11 y un documento HTML específico para el móvil 12, los cuales se han preparado por el radiodifusor para cierto programa que se transmitirá por la estación de radiodifusión 3, se almacenan en el servidor de gestión de aplicación web 4.
- 25 El documento HTML específico para el TV 11 es un documento HTML para el TV 1 adquirido por un navegador web instalado en el TV 1 y usado para la visualización de pantalla y similares. El documento HTML específico para el móvil 12 es un documento HTML para el terminal móvil 2 adquirido por un WebView instalado en el terminal móvil 2 y usado para la visualización de pantalla y similares. El documento HTML específico para el TV 11 y el documento HTML específico para el móvil 12 contienen, por ejemplo, información relacionada con el mismo programa que está 30 al aire. WebView tiene la función de procesar un archivo HTML y mostrar una página web y similares como en el navegador web.

El documento HTML específico para el TV 11 y el documento HTML específico para el móvil 12 contienen no solo la descripción de un HTML sino también la descripción de un guión como, por ejemplo, JavaScript (marca comercial registrada). El documento HTML específico para el TV 11 es una aplicación web (aplicación web) que se ejecutará 35 en el navegador web. El documento HTML específico para el móvil 12 es una aplicación web que se ejecutará en WebView. En la siguiente descripción, el inicio del documento HTML indica el inicio de la aplicación web. La ejecución del documento HTML indica la ejecución de la aplicación web.

Por ejemplo, el documento HTML específico para el TV 11 y el documento HTML específico para el móvil 12 llevan a cabo el proceso de mostrar una página web, un proceso que usa una API (Interfaz de Programación de 40 Aplicaciones, API, por sus siglas en inglés) del navegador web y similares, según las descripciones incluidas en los documentos HTML.

El servidor de gestión de aplicación nativa 5 ilustrado como rodeado por un elipse #3 es, por ejemplo, un servidor gestionado por un fabricante del TV 1. El servidor de gestión de aplicación nativa 5 gestiona lo que se llama una aplicación nativa que funciona en el OS instalado en el terminal móvil 2.

- 45 La aplicación gestionada por el servidor de gestión de aplicación nativa 5 se descarga a e instala en el terminal móvil 2 a solicitud del terminal móvil 2. La gestión de aplicación por el servidor de gestión de aplicación nativa 5 se instala en el terminal móvil 2. Por consiguiente, una función para mostrar información como, por ejemplo, una página web relacionada con un programa que el TV 1 está recibiendo se añade al terminal móvil 2.
- Se hace referencia, de aquí en adelante, a la aplicación descargada del servidor de gestión de aplicación nativa 5 e 50 instalada en el terminal móvil 2 como la aplicación complementaria de TV, según corresponda.

En el sistema de procesamiento de información que tiene dicha configuración, el documento HTML específico para el TV 11 y el documento HTML específico para el móvil 12, los cuales se han preparado por el radiodifusor como información relacionada con cierto programa, se usan para lograr el enlace de TV con el segundo dispositivo de pantalla.

La Figura 2 es un diagrama que ilustra el flujo hasta el establecimiento del enlace de TV. El flujo detallado se describe más adelante. Aquí se supone que la aplicación complementaria de TV ya se ha instalado en el terminal móvil 2.

El TV 1 recibe una señal de radiodifusión de la estación de radiodifusión 3 según se señala por una flecha #11. La 5 señal de radiodifusión contiene una AIT (Tabla de Información de Aplicación, AIT, por sus siglas en inglés). La AIT es información que incluye datos que transmiten información de aplicación adicional para identificar y controlar una aplicación, y se transmite en intervalos de tiempo predeterminados.

Según se indica por una flecha #12, un navegador web 21 del TV 1 accede al servidor de gestión de aplicación web 4 según un URL (Localizador Uniforme de Recursos, URL, por sus siglas en inglés) especificado por la AIT, y 10 adquiere el documento HTML específico para el TV 11. El URL especificado por la AIT indica una dirección en el servidor de gestión de aplicación web 4 que actúa como una fuente de provisión del documento HTML específico para el TV 11.

El documento HTML específico para el TV 11 se adquiere y procesa por el navegador web 21. Por consiguiente, una página web relacionada con el programa que se recibe se muestra en el TV 1. Además, entra en un estado donde la 15 aplicación web se ha ejecutado en el TV 1. Varios procesos se llevan a cabo por el documento HTML específico para el TV 11. El documento HTML específico para el TV 11 contiene un URL que indica una dirección en el servidor de gestión de aplicación web 4 que actúa como una fuente de provisión del documento HTML específico para el móvil 12.

De esta manera, la señal de radiodifusión de la estación de radiodifusión 3 no contiene el URL que indica la 20 dirección en el servidor de gestión de aplicación web 4 del documento HTML específico para el móvil 12, que es información para el terminal móvil 2.

Según se indica por una flecha #13, el documento HTML específico para el TV 11 que se ejecuta en el navegador web 21 notifica a la aplicación complementaria de TV que se ejecuta en el terminal móvil 2 sobre el URL del documento HTML específico para el móvil 12. Según se indica por una flecha #14, un WebView 22 incluido en la 25 aplicación complementaria de TV accede al servidor de gestión de aplicación web 4 según el URL notificado por el TV 1 y adquiere el documento HTML específico para el móvil 12.

La aplicación complementaria de TV que incluye el WebView 22 procesa el documento HTML específico para el móvil 12. Por consiguiente, una página web relacionada con el programa que se recibe por el TV 1 se muestra en una visualización del terminal móvil 2. Además, entra en un estado donde la aplicación web se ha ejecutado en el 30 terminal móvil 2. Varios procesos se llevan a cabo por el documento HTML específico para el móvil 12.

Después de que los documentos HTML se hayan ejecutado tanto en el TV 1 como en el terminal móvil 2, la comunicación se lleva a cabo entre el documento HTML específico para el TV 11 y el documento HTML específico para el móvil 12, según se indica por una flecha #15. La comunicación entre los documentos HTML se usa. Por consiguiente, la información que se muestra en el terminal móvil 2 como, por ejemplo, una página web y VOD, 35 conmuta en conjunto con el progreso del programa.

Del procesamiento de más arriba, el enlace de TV para la visualización, en el terminal móvil 2, de una página web relacionada con el programa que se está recibiendo por el TV 1 se logra.

La Figura 3 es un diagrama que ilustra ejemplos de una visualización de pantalla del TV 1 y del terminal móvil 2.

El vídeo de un programa de carrera de coches que es un programa que está al aire se muestra en una visualización 40 31 del TV 1. Además, una área de visualización de información web 32 se forma en la parte inferior derecha de la visualización 31, donde la información sobre la situación de carrera se muestra por el navegador web 21. La información que se muestra en el área de visualización de información web 32 se muestra según el documento HTML específico para el TV 11.

Por otro lado, la información sobre la situación de carrera se muestra en una visualización 41 del terminal móvil 2 por 45 la aplicación complementaria de TV que incluye el WebView 22. La información que se muestra en la visualización 41 se muestra según el documento HTML específico para el móvil 12.

Las Figuras 4 y 5 son diagramas que ilustran otros ejemplos de la visualización de pantalla del TV 1.

Como se ilustra en la Figura 4, el vídeo del programa puede mostrarse en una área de visualización de programa 51 formada en la parte superior izquierda de la visualización 31, y la información relacionada con el programa puede 50 mostrarse en una área de visualización de información web 52 formada en la parte inferior derecha de la visualización 31, según el documento HTML específico para el TV 11.

Además, según se ilustra en la Figura 5, solo el vídeo del programa puede mostrarse en el TV 1, y la información relacionada con el programa puede mostrarse solamente en el terminal móvil 2. También en el estado de la Figura 5, el documento HTML específico para el TV 11 se ejecuta detrás de la visualización del vídeo del programa.

De esta manera, en el sistema de procesamiento de información de la Figura 1, una aplicación web en el TV vinculado a una radiodifusión puede hacer que el segundo dispositivo de pantalla como, por ejemplo, un teléfono inteligente o terminal de tableta, muestre cualquier página web deseada por la aplicación web. Aquí, la aplicación web en el TV se ha creado bajo la responsabilidad del radiodifusor, y la página web que se muestra en el segundo 5 dispositivo de pantalla es la prevista por el radiodifusor.

El reconocimiento de sonido y similares no se requieren en el lado de segundo dispositivo de pantalla. Por lo tanto, el enlace de TV puede lograrse fácilmente.

Además, después de que una primera página web se muestra en el segundo dispositivo de pantalla, es posible intercambiar cualesquiera datos entre la aplicación web en el TV y una aplicación web en el segundo dispositivo de 10 pantalla.

Además, la función que el navegador web (WebView) del segundo dispositivo de pantalla normalmente tiene se usa. Por lo tanto, lo descrito más arriba puede lograrse en una manera que es independiente del tipo de dispositivo en el lado de segundo dispositivo de pantalla. En otras palabras, el enlace de TV puede lograrse independientemente del OS del segundo dispositivo de pantalla.

15 <Ejemplo de UI de Terminal Móvil 2>

Las Figuras 6 y 7 son diagramas que ilustran ejemplos de visualizaciones de pantalla del terminal móvil 2 hasta que el enlace de TV se inicia.

Una pantalla izquierda de la Figura 6 es una pantalla de establecimiento después de que la aplicación complementaria de TV se haya instalado. Por ejemplo, un establecimiento inicial se lleva a cabo después de la 20 instalación de la aplicación complementaria de TV. Cuando el usuario selecciona una función de conexión de dispositivo de una pantalla de menú de la aplicación complementaria de TV, se buscan dispositivos conectables y se detecta el TV 1 que está en la misma red que el terminal móvil 2.

En la pantalla de establecimiento en el lado izquierdo de la Figura 6, dos nombres de dispositivo que incluyen el TV 1 se muestran en una lista 62 de dispositivos conectables. El TV 1 se selecciona de la lista 62. Cuando un botón de 25 conexión 61 que se muestra por encima de la lista 62 se presiona, información como, por ejemplo, una dirección IP del TV 1 se guarda con el terminal móvil 2.

Una pantalla señalizada por una flecha #21 es una pantalla de menú del OS después del establecimiento inicial de la aplicación complementaria de TV. Los iconos de varias aplicaciones ya instaladas se muestran en la pantalla de menú del OS, los cuales incluyen un icono de la aplicación complementaria de TV.

30 Cuando el icono de la aplicación complementaria de TV se selecciona según se ilustra con líneas diagonales, la aplicación complementaria de TV se inicia. Según se señala por una flecha #22, una imagen de mando a distancia 63 se muestra como una GUI (Interfaz Gráfica de Usuario, GUI, por sus siglas en inglés) para operar el TV 1, que es un dispositivo registrado, en el terminal móvil 2. La imagen de mando a distancia 63 incluye varios botones como, por ejemplo, botones que se operarán cuando se cambian canales y botones que se operarán cuando se ajusta el 35 volumen.

Por ejemplo, cuando el usuario presiona un botón de un canal predeterminado, una señal de control se transmite del terminal móvil 2 al TV 1 mediante la red. En el TV 1, una señal de radiodifusión del canal especificado por el usuario comienza a recibirse. El vídeo y audio del programa se producen. El usuario usa la aplicación complementaria de TV del terminal móvil 2 para operar el TV 1 y puede ver el programa.

- 40 Según se describe más arriba, en el TV 1, mientras la señal de radiodifusión se recibe, la AIT incluida en la señal de radiodifusión se analiza. El documento HTML específico para el TV 11 adquirido del servidor de gestión de aplicación web 4 se ejecuta en el navegador web 21. Además, el navegador web 21 del TV 1 provee una notificación de que el documento HTML específico para el móvil 12 como una aplicación vinculada al programa está presente, a la aplicación complementaria de TV del terminal móvil 2.
- 45 Cuando la notificación de que la aplicación vinculada al programa está presente se recibe, un mensaje 64 que notifica al usuario sobre la presencia de la aplicación vinculada al programa se muestra por la aplicación complementaria de TV según se señala por una flecha #23 de la Figura 7. La notificación se provee por la aplicación complementaria de TV incluso si el usuario está usando otra aplicación. La aplicación complementaria de TV funciona en el fondo incluso si el usuario está usando otra aplicación, y recibe la notificación del navegador web 21 50 del TV 1.

Cuando el usuario ordena el inicio de la aplicación vinculada al programa tocando, por ejemplo, el mensaje 64, el URL del documento HTML específico para el móvil 12 se adquiere del TV 1 por la aplicación complementaria de TV. Además, el documento HTML específico para el móvil 12 se adquiere del servidor de gestión de aplicación web 4. Como se señala por una flecha #24, la información relacionada con el programa se muestra según el documento 55 HTML específico para el móvil 12.

<Ejemplo de Estructura de Aplicación>

La Figura 8 es un diagrama que ilustra un ejemplo de una estructura de aplicación del TV 1 y del terminal móvil 2.

En el TV 1, se ejecuta un programa predeterminado. Por consiguiente, una plataforma de TV 101 se construye. El navegador web 21 opera en la plataforma de TV 101. La plataforma de TV 101 tiene la función de un servidor HTTP 5 111. Además, cuando el documento HTML específico para el TV 11 se ha adquirido del servidor de gestión de aplicación web 4, el documento HTML específico para el TV 11 se ejecuta en el navegador web 21.

Por otro lado, en el terminal móvil 2, una plataforma móvil 121 se construye por el OS. El WebView 22 y una aplicación complementaria de TV 122 funcionan en la plataforma móvil 121. La aplicación complementaria de TV 122 funciona incluyendo el WebView 22. Además, cuando el documento HTML específico para el móvil 12 se ha 10 adquirido del servidor de gestión de aplicación web 4, el documento HTML específico para el móvil 12 se ejecuta en el WebView 22.

La plataforma de TV 101 y la plataforma móvil 121 se ubican encima de una red 131 construida en el hogar por una LAN inalámbrica o similares, y se comunican entre sí. Una aplicación en la capa superior usa una función mantenida por una aplicación en la capa inferior a través de una API, según corresponda.

15 La Figura 9 es un diagrama que ilustra un intercambio entre aplicaciones antes de la adquisición de los documentos HTML.

En un ejemplo de A de la Figura 9, según se indica por una flecha #31, la aplicación complementaria de TV 122 se ha instalado en el terminal móvil 2, y se está ejecutando. El TV 1 y el terminal móvil 2 se conectan a un encaminador o similares en el hogar. Según se indica por una flecha #32, la plataforma de TV 101 y la plataforma móvil 121 se 20 encuentran en el estado de poder comunicarse entre sí.

En el presente caso, según se ilustra en B de la Figura 9, el TV 1 entra en un estado donde el navegador web 21 funciona en la plataforma de TV 101. Además, el terminal móvil 2 entra en un estado donde la aplicación complementaria de TV 122 funciona en la plataforma móvil 121.

- Según se describe con referencia a la Figura 6, cuando el usuario selecciona la función de conexión de dispositivo, 25 la aplicación complementaria de TV 122 busca dispositivos conectables. Según se indica por una flecha #33 de B de la Figura 9, la plataforma de TV 101 responde a la búsqueda por la aplicación complementaria de TV 122. Información como, por ejemplo, una dirección IP, se intercambia entre la aplicación complementaria de TV 122 y la plataforma de TV 101. Incluso si el usuario está usando otra aplicación, la aplicación complementaria de TV funciona en el fondo y lleva a cabo una búsqueda de dispositivos conectables y su gestión de estado.
- 30 Luego, una IU (Interfaz de Usuario) remota que es una función de TV incluida en la plataforma de TV 101 se provee a la aplicación complementaria de TV 122 según una especificación de comunicación especificada por el fabricante del TV 1 y similares. La función de TV es la función de recibir una señal de radiodifusión y producir el vídeo y audio de un programa. La imagen de mando a distancia 63 de la Figura 6 corresponde a la IU remota. La aplicación complementaria de TV 122 se prepara por el fabricante del TV 1. Por lo tanto, una especificación de comunicación 35 única del fabricante puede usarse para la comunicación entre la aplicación complementaria de TV 122 y la plataforma de TV 101.

Cuando el usuario lleva a cabo una función mediante el uso de la IU remota, una señal de control se transmite de la aplicación complementaria de TV 122 a la plataforma de TV 101 mediante un enlace indicado por la flecha #33. Varios procesos relacionados con la función de TV se llevan a cabo por el TV 1.

40 La Figura 10 es un diagrama que ilustra un intercambio entre aplicaciones después de la adquisición de los documentos HTML.

En un ejemplo de A de la Figura 10, el documento HTML específico para el TV 11 se adquiere por el TV 1 según se indica por una flecha en línea discontinua #41 y se ejecuta en el navegador web 21. Además, el documento HTML específico para el móvil 12 se adquiere por el terminal móvil 2 según se indica por una flecha en línea discontinua 45 #42 y se ejecuta en el WebView 22.

En el presente caso, según se ilustra en B de la Figura 10, el TV 1 entra en un estado donde el navegador web 21 funciona en la plataforma de TV 101, y el documento HTML específico para el TV 11 se ejecuta en el navegador web 21. Además, el terminal móvil 2 entra en un estado donde el WebView 22 y la aplicación complementaria de TV 122 funcionan en la plataforma móvil 121, y el documento HTML específico para el móvil 12 se ejecuta en el WebView 50 22. La información relacionada con el programa se muestra en la visualización 31 del TV 1 según el documento HTML específico para el TV 11. La información relacionada con el programa se muestra en la visualización 41 del terminal móvil 2 según el documento HTML específico para el móvil 12.

Luego, según se indica por una flecha #44 de B de la Figura 10, la comunicación se lleva a cabo entre el documento HTML específico para el TV 11 y el documento HTML específico para el móvil 12 mediante el uso de una WebAPI.

Se logra la visualización en conjunto con el programa. La WebAPI es una API que ejecuta un proceso y recibe el resultado en la red mediante el uso de un HTTP. Además, la WebAPI se implementa en el servidor HTTP 111 de la Figura 8 y se comunica con el documento HTML específico para el TV 11 mediante el servidor HTTP 111.

<Serie de Procesos de Enlace de TV>

5 [Proceso antes del Inicio de la Comunicación entre Documentos HTML]

Aquí, los procesos del TV 1 y terminal móvil 2 se describen con referencia a los diagramas de flujo.

En primer lugar, un proceso de establecimiento inicial del terminal móvil 2 se describe con referencia a un diagrama de flujo de la Figura 11. Se supone que la aplicación complementaria de TV 122 se ha instalado en el terminal móvil  $\mathcal{L}$ 

10 En la Etapa E1, la plataforma móvil 121 se inicia en respuesta al encendido de la potencia. Cuando la plataforma móvil 121 se ha iniciado, la pantalla de menú del OS se muestra en la visualización 41.

En la Etapa E2, la plataforma móvil 121 inicia la aplicación complementaria de TV 122 en respuesta a la selección de su icono de la pantalla de menú. Cuando la aplicación complementaria de TV 122 se ha iniciado, la pantalla de menú de la aplicación complementaria de TV 122 se muestra en la visualización 41. Un botón que se operará 15 cuando la función de conexión de dispositivo se seleccione se provee a la pantalla de menú de la aplicación complementaria de TV 122.

En la etapa E3, la aplicación complementaria de TV 122 busca dispositivos conectables en respuesta a la selección de la función de conexión de dispositivo por el usuario. Por ejemplo, la aplicación complementaria de TV 122 radiodifunde una solicitud de aceptación de registro de dispositivo en la red 131 que es una red a la cual el terminal 20 móvil 2 se conecta. Si hay un dispositivo que puede responder en la red 131, el dispositivo notifica su nombre de establecimiento y dirección IP como una respuesta a la solicitud. Aquí, el nombre de establecimiento y la dirección IP del TV 1 se notifican por el TV 1.

En la Etapa E4, la aplicación complementaria de TV 122 muestra una lista de dispositivos conectables que incluyen el TV 1, que se han encontrado por la búsqueda. Por ejemplo, la pantalla ilustrada en el lado izquierdo de la Figura 6 25 se muestra en la visualización 41.

En la Etapa E5, cuando el TV 1 se ha seleccionado de la lista de dispositivos conectables y el botón de conexión se ha presionado, la aplicación complementaria de TV 122 se conecta al TV 1 mediante la red 131.

En la Etapa E6, la aplicación complementaria de TV 122 guarda el nombre de establecimiento e ID del TV 1 adquiridos del TV 1, en relación con información que puede identificar el TV 1 como, por ejemplo, una dirección IP. 30 Datos de una imagen de mando a distancia adquirida del TV 1 también se guardan en relación con la dirección IP y similares.

Después de que la información del TV 1 se guarda, el establecimiento inicial finaliza. La secuencia del establecimiento inicial puede variar en funcionamiento/método según el fabricante de TV. Sin embargo, se supone que la aplicación complementaria de TV 122 tiene que haber adquirido una dirección (como, por ejemplo, una 35 dirección IP) que pueda identificar un TV que se conectará, como un parámetro interno.

A continuación, el proceso del TV 1 de inicio de los documentos HTML se describe con referencia a un diagrama de flujo de la Figura 12. El proceso se lleva a cabo cuando la potencia del TV 1 está ENCENDIDA y la plataforma de TV 101 está en un estado en el que puede ejecutar el proceso.

En la Etapa E11, la plataforma de TV 101 recibe una señal de radiodifusión de un canal especificado por el usuario a 40 través de una operación en el terminal móvil 2. Un proceso de demodulación se lleva a cabo en la señal de radiodifusión. El vídeo y audio del programa se producen según los datos de vídeo y datos de audio obtenidos por el proceso de demodulación.

En la Etapa E13, la plataforma de TV 101 adquiere y analiza una AIT incluida en la señal de radiodifusión como información adicional del programa. Esta se configura de modo que la AIT puede especificar URL de múltiples 45 documentos HTML como, por ejemplo, un URL de un documento HTML (aplicación web) en el cual se establece una bandera de arranque automático, y un URL de un documento HTML al que se hará referencia en el documento HTML. El URL del documento HTML específico para el TV 11 obtenido mediante el análisis de la AIT se suministra de la plataforma de TV 101 al navegador web 21.

En la Etapa E14, el navegador web 21 determina si un documento HTML especificado por el radiodifusor se está 50 ejecutando o no.

Si se determina en la Etapa E14 que el documento HTML especificado no se está ejecutando, en la Etapa E15, el navegador web 21 accede al servidor de gestión de aplicación web 4 según el URL obtenido mediante el análisis de la AIT y adquiere el documento HTML específico para el TV 11.

En la Etapa E16, el navegador web 21 inicia el documento HTML específico para el TV 11 adquirido.

En la Etapa E17, el navegador web 21 ejecuta el documento HTML específico para el TV 11. El documento HTML específico para el TV 11 superpone y muestra una página web relacionada con el programa en el vídeo del programa como se ilustra en la Figura 3 según, por ejemplo, la descripción de un HTML incluido en el documento 5 HTML específico para el TV 11. Además, el documento HTML específico para el TV 11 ejecuta JavaScript (marca comercial registrada) incluido en el documento HTML específico para el TV 11 y llama a una función especificada.

Si se determina en la Etapa E14 que el documento HTML especificado por el radiodifusor se está ejecutando, las Etapas E15 y E16 se omiten. La ejecución del documento HTML específico para el TV 11 continúa en la Etapa E17.

En la Etapa E18, el documento HTML específico para el TV 11 determina si iniciar o no el documento HTML 10 específico para el móvil 12. Aquí, si el documento HTML específico para el TV 11 contiene JavaScript (marca comercial registrada) que llama a una función de inicio de aplicación web que es una función para iniciar el documento HTML específico para el móvil 12, se determina iniciar el documento HTML específico para el móvil 12.

Si se determina en la Etapa E18 iniciar el documento HTML específico para el móvil 12, el documento HTML específico para el TV 11 llama a la función de inicio de aplicación web que es la API del navegador web 21 en la 15 Etapa E19.

En la Etapa E20, el navegador web 21 añade un URL que contiene la dirección IP del TV 1 al URL del documento HTML específico para el móvil 12 en respuesta a la llamada de la función de inicio de aplicación web, y establece el URL en una área de memoria para la gestión del estado del TV 1. El URL del documento HTML específico para el móvil 12 pasa del documento HTML específico para el TV 11 al navegador web 21 como un argumento para la 20 función de inicio de aplicación web.

La Figura 13 es un diagrama que ilustra un ejemplo de la función de inicio de aplicación web.

Una función 201 de "navigator.receiverDevice.launchHTMLdocumentOnExternal(title, URL)", ilustrada en la parte superior es la función de inicio de aplicación web llamada en JavaScript (marca comercial registrada) en el documento HTML específico para el TV 11. La función 201 especifica el proceso de añadir el URL que contiene la 25 dirección IP del TV 1 al URL del documento HTML específico para el móvil 12 y transmitir el URL al terminal móvil 2.

Un URL 202 de "http://www.AAA.com/TV/index.html?tv-ipaddress=http://192.168.0.3/command/" ilustrado en la parte inferior es el URL al cual el URL que contiene la dirección IP del TV 1 se ha añadido. "http://www.AAA. com/TV/index.html" en la primera mitad que forma el URL 202 indica el URL del documento HTML específico para el móvil 12, es decir, el URL para la visualización de terminal móvil. "?tv-ipaddress=http://192.168.0.3/command/" que 30 se añade en una forma de consulta indica el URL que contiene la dirección IP del TV 1 asignada en la red 131. En el presente ejemplo, "192.168.0.3" es la dirección IP asignada al TV 1 y puede incluir un número de puerto como en "192.168.0.3:8080". "command/" es una cadena de caracteres que indica un trayecto.

De esta manera, el URL al cual el URL que contiene la dirección IP del TV 1 se ha añadido se almacena en el área de memoria para la gestión de estado. Según se describe más abajo, el URL que contiene la dirección IP del TV 1, 35 que se ha añadido al URL, se usa para especificar un destino de transmisión cuando el documento HTML específico para el móvil 12 transmite una solicitud HTTP al servidor HTTP 111 del TV 1.

El URL del documento HTML específico para el móvil 12 se establece en el área de memoria para la gestión de estado. Luego, en la Etapa E21, el navegador web 21 transmite, al terminal móvil 2, la Notificación que es una señal que notifica que los datos en el área de memoria para la gestión de estado están presentes.

- 40 A continuación, es preciso regresar a la Etapa E11 para repetir el procesamiento de más arriba. Por ejemplo, también en un caso donde el documento HTML específico para el móvil 12 ya se ha iniciado, y se determina en la Etapa E18 no iniciar el documento HTML específico para el móvil 12, el procesamiento después de la Etapa E11 se repite.
- A continuación, el proceso del terminal móvil 2 de inicio del documento HTML se describe con referencia a un 45 diagrama de flujo de la Figura 14. El proceso de la Figura 14 se lleva a cabo, por ejemplo, después de que el proceso de la Figura 13 se lleva a cabo por el TV 1. En el terminal móvil 2, se supone que la aplicación complementaria de TV 122 se está ejecutando.

En la Etapa E31, la aplicación complementaria de TV 122 recibe la Notificación transmitida desde el navegador web 21 del TV 1.

50 En la Etapa E32, la aplicación complementaria de TV 122 muestra un mensaje según se describe con referencia a la Figura 7 y notifica al usuario que una aplicación vinculada al programa está presente.

En la Etapa E33, la aplicación complementaria de TV 122 adquiere información sobre el estado del TV 1 por, por ejemplo, un método único del fabricante. Por ejemplo, getTVstatus (URL) que es un comando que indica una solicitud de información establecida en el área de memoria para la gestión del estado del TV 1 se emite de la

aplicación complementaria de TV 122 a la plataforma de TV 101. La plataforma de TV 101 transmite, a la aplicación complementaria de TV 122, la información establecida en el área de memoria para la gestión de estado.

En la Etapa E34, la aplicación complementaria de TV 122 determina si la información sobre el estado adquirida del TV 1 contiene o no el URL del documento HTML específico para el móvil 12. Si el proceso de la Figura 12 se está 5 llevando a cabo por el TV 1, el URL 202 al cual la dirección IP se ha añadido se transmite desde el TV 1. La aplicación complementaria de TV 122 provee el URL para la visualización de terminal móvil incluida en la primera mitad del URL 202 al WebView 22 y hace que el WebView 22 adquiera el documento HTML específico para el móvil 12.

Si se determina en la Etapa E34 que el URL del documento HTML específico para el móvil 12 se incluye, en la Etapa 10 E35, el WebView 22 accede al servidor de gestión de aplicación web 4 según el URL provisto desde la aplicación complementaria de TV 122, y adquiere y ejecuta el documento HTML específico para el móvil 12.

En la Etapa E36, la aplicación complementaria de TV 122 crea un WebView para mostrar una página web relacionada con un programa según el documento HTML específico para el móvil 12.

En la Etapa E37, la aplicación complementaria de TV 122 lleva a cabo una visualización mediante el uso de la 15 página web relacionada con el programa, la página web siendo el contenido del documento HTML específico para el móvil 12.

Del procesamiento de más arriba, según se describe con referencia a la Figura 10, el documento HTML específico para el TV 11 y el documento HTML específico para el móvil 12 entran en estados de haberse ejecutado en el TV 1 y terminal móvil 2, respectivamente. Por ejemplo, el contenido del documento HTML específico para el TV 11, junto 20 con el vídeo del programa, se muestra en la visualización 31 del TV 1. El contenido del documento HTML específico para el móvil 12 se muestra en la visualización 41 del terminal móvil 2.

[Comunicación entre Documentos HTML de TV 1 y Terminal Móvil 2]

A continuación, se describe la comunicación entre documentos HTML.

Un radiodifusor puede decidir libremente los datos que se transmitirán/recibirán entre documentos HTML. Por 25 ejemplo, un URL de un documento HTML para hacer que el WebView 22 adquiera de forma reciente se transmite del documento HTML específico para el TV 11 al documento HTML específico para el móvil 12. Además, la información que indica el contenido de una función del usuario en una página web visualizada en el terminal móvil 2 se transmite del documento HTML específico para el móvil 12 al documento HTML específico para el TV 11.

En primer lugar, se describe un proceso en el lado de TV 1.

30 La Figura 15 es un diagrama que ilustra un ejemplo de una API del navegador web 21.

Una función 211 de "navigator.receiverDevice.sendTextToExternalDevice("data");" en la parte superior se llama por el documento HTML específico para el TV 11 después de la transmisión de datos. La función 211 se llama y, por consiguiente, los datos que se transmitirán del documento HTML específico para el TV 11 al documento HTML específico para el móvil 12 se establecen en una área específica de la memoria. El área específica se sobrescribe 35 cuando se llama a una siguiente API. El área específica se convierte en nula después de la transición de la página.

Cuando una solicitud HTTP que usa la WebAPI se emite desde el terminal móvil 2, los datos objetivo de transmisión establecidos en el área específica se transmiten como una respuesta a la solicitud HTTP del servidor HTTP 111 al terminal móvil 2.

Una función 212 de "navigator.receiverDevice.receiveTextFromExternalDevice( "data" );" en la parte inferior se llama 40 cuando el servidor HTTP 111 ha recibido datos transmitidos desde el terminal móvil 2. La función 212 se llama y, por consiguiente, los datos pasan del servidor HTTP 111 al documento HTML específico para el TV 11 mediante el navegador web 21.

El proceso del TV 1 después de la transmisión de datos se describe con referencia a un diagrama de flujo de la Figura 16.

45 En la Etapa E51, el documento HTML específico para el TV 11 ejecuta una API de transmisión de datos. En otras palabras, el documento HTML específico para el TV 11 llama a la función 211 de la Figura 15 con los datos objetivo de transmisión como un argumento.

En la Etapa E52, el navegador web 21 establece los datos objetivo de transmisión en el área específica de la memoria. Los datos objetivo de transmisión se establecen en el área específica de la memoria. Entonces, el proceso 50 finaliza.

El proceso del TV 1 después de la recepción de datos se describe con referencia a un diagrama de flujo de la Figura 17.

En la Etapa E61, el servidor HTTP 111 determina si los datos se han transmitido o no desde el terminal móvil 2 y espera hasta la determinación de que los datos se han transmitido.

Si se ha determinado en la Etapa E61 que los datos se han transmitido desde el terminal móvil 2, el servidor HTTP 111 ejecuta una API de recepción de datos en la Etapa E62. En otras palabras, el servidor HTTP 111 llama a la 5 función 212 de la Figura 15 con los datos transmitidos como un argumento. El navegador web 21 emite, al documento HTML específico para el TV 11, los datos transmitidos desde el terminal móvil 2 y recibidos por el servidor HTTP 111.

En la Etapa E63, el documento HTML específico para el TV 11 adquiere los datos suministrados desde el terminal móvil 2 mediante el navegador web 21. Luego, es preciso regresar a la Etapa E61 para repetir el procesamiento de 10 más arriba.

A continuación, se describe el proceso en el lado de terminal móvil 2.

La Figura 18 es un diagrama que ilustra un ejemplo de una solicitud HTTP emitida por el documento HTML específico para el móvil 12.

- Una solicitud HTTP 221 de "http://ip\_address/command/sendText?data= "data"" en la parte superior es una solicitud 15 HTTP de transmisión de datos emitida por el documento HTML específico para el móvil 12 después de la transmisión de datos. La solicitud HTTP 221 contiene una dirección IP que especifica un destino de transmisión de la solicitud HTTP y datos objetivo de transmisión. Además, "http://ip\_address/command" es un URL de destino de transmisión recibido del TV 1. "sendText" es un trayecto para la transmisión de datos. Los datos que se desea enviar en una forma de consulta se adjuntan a aquella.
- 20 Una solicitud HTTP 222 de "http://ip\_address/command/getText" en la parte inferior es una solicitud HTTP de recepción de datos emitida por el documento HTML específico para el móvil 12 después de la recepción de datos. La solicitud HTTP 222 solicita una devolución de los datos establecidos en el área específica de la memoria en el TV 1, como una respuesta. La solicitud HTTP 222 contiene una dirección IP que especifica un destino de transmisión de la solicitud HTTP. Además, "http://ip\_address/command" es un URL de destino de transmisión recibido del TV 1. 25 "getText" es un trayecto para la recepción de datos.

Cuando el URL del documento HTML específico para el móvil 12 se notifica al terminal móvil 2 como el URL (http://ip\_\_address/command/) incluido en las solicitudes HTTP de transmisión de datos y recepción de datos, el URL que contiene la dirección IP a la cual el TV 1 se ha añadido al URL se usa. En el ejemplo de la Figura 13, "http://192.168.0.3/command/" se establece en la solicitud HTTP.

- 30 Por ejemplo, cuando el URL del documento HTML específico para el móvil 12 al cual el URL que contiene la dirección IP se ha añadido se ha notificado por el TV 1, el URL que contiene la dirección IP del TV 1 se extrae y gestiona por la aplicación complementaria de TV 122. La aplicación complementaria de TV 122 provee el URL que contiene la dirección IP extraída del URL al documento HTML específico para el móvil 12 en un tiempo predeterminado.
- 35 El proceso del terminal móvil 2 después de la transmisión de datos se describe con referencia a un diagrama de flujo de la Figura 19.

En la Etapa E71, el documento HTML específico para el móvil 12 transmite una solicitud HTTP de transmisión de datos que incluye, como un destino de transmisión, el URL que contiene la dirección IP del TV 1 notificada que se añade al URL. La solicitud HTTP de transmisión de datos incluye datos objetivo de transmisión.

- 40 Después de que la solicitud HTTP de transmisión de datos se transmite, el proceso finaliza. En el TV 1, el proceso después de la recepción de datos descrito con referencia a la Figura 17 se lleva a cabo. El documento HTML específico para el TV 11 adquiere datos transmitidos, incluidos en la solicitud HTTP, por el documento HTML específico para el 12.
- A continuación, el proceso del terminal móvil 2 después de la recepción de datos se describe con referencia a un 45 diagrama de flujo de la Figura 20.

En la Etapa E81, el documento HTML específico para el móvil 12 transmite una solicitud HTTP de recepción de datos que incluye, como un destino de transmisión, el URL que contiene la dirección IP del TV 1 notificada que se añade al URL.

En la Etapa E82, el documento HTML específico para el móvil 12 espera una respuesta del servidor HTTP 111.

50 En la Etapa E83, el documento HTML específico para el móvil 12 determina si una temporización ha o no ocurrido. Por ejemplo, si una respuesta a la solicitud HTTP no se transmite dentro de un período predeterminado, se determina que ha ocurrido una temporización.

Si se determina en la Etapa E83 que una temporización no ha ocurrido, el documento HTML específico para el móvil

12 recibe los datos incluidos en la respuesta a la solicitud HTTP de recepción de datos y transmitidos desde el TV 1, en la Etapa E84.

Después de que los datos transmitidos desde el TV 1 se reciben en la Etapa E84, o después de que se determina en la Etapa E83 que ha ocurrido una temporización, el procesamiento regresa a la Etapa E81 para repetir el 5 procesamiento de más arriba.

Las Figuras 21 y 22 son diagramas que ilustran el flujo de comunicación entre documentos HTML. La Figura 21 ilustra el flujo después de la transmisión de datos del documento HTML específico para el TV 11 al documento HTML específico para el móvil 12. La Figura 22 ilustra el flujo después de la transmisión de datos del documento HTML específico para el móvil 12 al documento HTML específico para el TV 11.

- 10 El flujo después de la transmisión de datos del documento HTML específico para el TV 11 al documento HTML específico para el móvil 12 se describe con referencia a la Figura 21. Básicamente, el procesamiento en el lado derecho de la Figura 21 corresponde al proceso del TV 1 descrito con referencia a la Figura 16. Además, el procesamiento en el lado izquierdo de la Figura 21 corresponde al proceso del terminal móvil 2 descrito con referencia a la Figura 20.
- 15 Según se ilustra en un proceso 1, el documento HTML específico para el móvil 12 del terminal móvil 2 transmite una solicitud HTTP (XMLHttpRequest) de recepción de datos que incluye, como el destino de transmisión, el URL que contiene la dirección IP del TV 1 notificada que se añade al URL. La solicitud HTTP de recepción de datos se recibe por el servidor HTTP 111 del TV 1 según se señala por una flecha #51.
- Según se ilustra como un proceso 2, el documento HTML específico para el TV 11 del TV 1 establece datos objetivo 20 de transmisión para el terminal móvil 2 en el área específica de la memoria mediante el uso de la API de transmisión de datos. Habiéndose establecido en el área específica, los datos objetivo de transmisión se proveen del documento HTML específico para el TV 11 al servidor HTTP 111 según se indica por una flecha #52.

Según se ilustra como un proceso 3, el servidor HTTP 111 del TV 1 transmite los datos objetivo de transmisión, integrándolos a una respuesta a la solicitud HTTP del documento HTML específico para el móvil 12, cuando los 25 datos objetivo de transmisión se establecen en el área específica de la memoria. Si los datos objetivo de transmisión no se establecen, el servidor HTTP 111 no transmite una respuesta al documento HTML específico para el móvil 12.

Según se señala por una flecha #53, la respuesta del servidor HTTP 111 se recibe por el documento HTML específico para el móvil 12 del terminal móvil 2. El documento HTML específico para el móvil 12 recibe los datos integrados en la respuesta a la solicitud HTTP de recepción de datos y transmitidos desde el TV 1. Luego, es preciso 30 regresar al proceso 1 para repetir el procesamiento de más arriba.

El flujo después de la transmisión de datos del documento HTML específico para el móvil 12 al documento HTML específico para el TV 11 se describe con referencia a la Figura 22. Básicamente, el procesamiento en el lado derecho de la Figura 22 corresponde al proceso del TV 1 descrito con referencia a la Figura 17. Además, el procesamiento en el lado izquierdo de la Figura 22 corresponde al proceso del terminal móvil 2 descrito con 35 referencia a la Figura 19.

Según se ilustra como un proceso 1, el documento HTML específico para el móvil 12 del terminal móvil 2 transmite una solicitud HTTP de transmisión de datos que incluye, como un destino de transmisión, el URL que contiene la dirección IP del TV 1 notificada que se añade al URL. La solicitud HTTP de transmisión de datos que incluye datos objetivo de transmisión se recibe por el servidor HTTP 111 del TV 1 según se señala por una flecha #61.

- 40 Según se ilustra como un proceso 2, el servidor HTTP 111 del TV 1 llama a la función 212 de la Figura 15 que es una función de Rellamada cuando ha recibido la solicitud HTTP de transmisión de datos. En consecuencia, el servidor HTTP 111 provee los datos integrados en la solicitud HTTP de transmisión de datos y transmitidos desde el terminal móvil 2, al documento HTML específico para el TV 11, según se indica por una flecha #62. Además, el servidor HTTP 111 transmite una respuesta a la solicitud HTTP al documento HTML específico para el móvil 12, 45 según se indica por una flecha #63.
	- Según se ilustra como un proceso 3, la función de Rellamada se llama y, por consiguiente, el documento HTML específico para el TV 11 recibe los datos provistos desde el servidor HTTP 111.

Dicha comunicación entre documentos HTML según se describe más arriba se usa para transmitir y recibir información especificada por el radiodifusor entre el TV 1 y el terminal móvil 2, según las descripciones del 50 documento HTML específico para el TV 11 y el documento HTML específico para el móvil 12.

<Ejemplos de Configuración de Dispositivos>

[Ejemplo de Configuración de TV 1]

La Figura 23 es un diagrama de bloques que ilustra un ejemplo de configuración de hardware del TV 1.

El TV 1 se compone de una unidad de control 251, una unidad de almacenamiento 252, una unidad de comunicación 253, un sintonizador 255, una unidad de demodulación 256, un decodificador 257 y una unidad de control de visualización 258, además de la visualización 31. El sintonizador 255, la unidad de demodulación 256, el decodificador 257 y la unidad de control de visualización 258 se conectan a la unidad de control 251 mediante un 5 bus 254. El bus 254 también se conecta a la unidad de almacenamiento 252 y a la unidad de comunicación 253.

La unidad de control 251 se compone de una CPU (Unidad Central de Procesamiento, CPU, por sus siglas en inglés), una ROM (Memoria de Solo Lectura, ROM, por sus siglas en inglés), una RAM (Memoria de Acceso Aleatorio, RAM, por sus siglas en inglés) y similares. La unidad de control 251 logra la función de TV mediante, por ejemplo, la ejecución de programas almacenados en la ROM y la unidad de almacenamiento 252, la construcción de 10 la plataforma de TV 101 y el control del sintonizador 255, la unidad de demodulación 256, el decodificador 257 y la unidad de control de visualización 258. Además, la unidad de control 251 ejecuta el navegador web 21 en la plataforma de TV 101 y también ejecuta el documento HTML específico para el TV 11 en el navegador web 21.

Una área de memoria para la gestión del estado del TV 1 y una área específica donde los datos objetivo de transmisión para el terminal móvil 2 se establecen se aseguran en, por ejemplo, la RAM de la unidad de control 251.

15 La unidad de almacenamiento 252 incluye un disco duro o memoria flash y almacena varios programas que se ejecutarán por la unidad de control 251.

La unidad de comunicación 253 incluye una interfaz LAN inalámbrica y se comunica con el terminal móvil 2 mediante la red 131 según el control de la unidad de control 251. Además, la unidad de comunicación 253 se comunica con el servidor de gestión de aplicación web 4 mediante Internet 6 según el control de la unidad de control 251. La unidad 20 de comunicación 253 emite, a la unidad de control 251, el documento HTML específico para el TV 11 adquirido del servidor de gestión de aplicación web 4.

El sintonizador 255 selecciona una señal de un canal predeterminado de una señal de radiodifusión recibida y suministrada por una antena no ilustrada, y emite la señal a la unidad de demodulación 256.

La unidad de demodulación 256 lleva a cabo un proceso de demodulación en la señal de radiodifusión suministrada 25 desde el sintonizador 255 y emite datos del vídeo y audio de un programa al decodificador 257. La unidad de demodulación 256 también adquiere información adicional del programa como, por ejemplo, una AIT. La AIT adquirida por la unidad de demodulación 256 se suministra a la unidad de control 251.

El decodificador 257 decodifica los datos codificados en un formato de codificación predeterminado, que se ha suministrado desde la unidad de demodulación 256, y emite los datos de vídeo decodificados a la unidad de control 30 de visualización 258. Los datos de audio del programa obtenidos por el decodificador 257 se suministran a un altavoz y salida no ilustrados.

La unidad de control de visualización 258 hace que la visualización 31 muestre el vídeo del programa según los datos de vídeo suministrados desde el decodificador 257. Además, la unidad de control de visualización 258 hace que la visualización 31 muestre una página web según el documento HTML específico para el móvil 12 según el 35 control de la unidad de control 251.

La Figura 24 es un diagrama de bloques que ilustra un ejemplo de configuración funcional del TV 1. Al menos parte de las unidades funcionales ilustradas en la Figura 24 se lleva a cabo por la CPU de la unidad de control 251 mediante la ejecución de un programa predeterminado.

En la plataforma de TV 101, una unidad de control de recepción de radiodifusión 271, una unidad de control de 40 salida de programa 272, una unidad de análisis de AIT 273 y una unidad de gestión de área de memoria 274 se llevan a cabo.

La unidad de control de recepción de radiodifusión 271 controla el sintonizador 255 para hacer que este reciba una señal de radiodifusión de un canal predeterminado.

La unidad de control de salida de programa 272 controla la salida de un programa. Por ejemplo, la unidad de control 45 de salida de programa 272 hace que la unidad de demodulación 256 demodule una señal de radiodifusión y hace que el decodificador 257 decodifique los datos de vídeo y datos de audio del programa. Además, la unidad de control de salida de programa 272 controla la unidad de control de visualización 258 y hace que la visualización 31 muestre el vídeo del programa.

La unidad de análisis de AIT 273 adquiere y analiza la AIT extraída por la unidad de demodulación 256. El URL del 50 documento HTML específico para el TV 11 obtenido por el análisis de la unidad de análisis de AIT 273 se provee al navegador web 21.

La unidad de gestión de área de memoria 274 gestiona el área de memoria para la gestión del estado del TV 1 y el área específica donde los datos objetivo de transmisión para el terminal móvil 2 se establecen, los cuales se han asegurado en la RAM o similares de la unidad de control 251. Por ejemplo, la unidad de gestión de área de memoria

274 almacena y gestiona, en el área de memoria para la gestión de estado, el URL del documento HTML específico para el móvil 12 al cual el URL que contiene la dirección IP del TV 1 se ha añadido por el navegador web 21. Además, la unidad de gestión de área de memoria 274 almacena y gestiona, en el área específica, datos que se transmitirán al terminal móvil 2 por la comunicación entre documentos HTML.

5 En la plataforma de TV 101, una unidad funcional que responde a una búsqueda de dispositivo por la aplicación complementaria de TV 122 del terminal móvil 2, una unidad funcional que gestiona la función de servidor HTTP y similares también se llevan a cabo.

En el navegador web 21, una unidad de adquisición de documento HTML 281, una unidad de ejecución de documento HTML 282 y una unidad de adición de dirección IP 283 se llevan a cabo.

10 La unidad de adquisición de documento HTML 281 adquiere el documento HTML específico para el TV 11 del servidor de gestión de aplicación web 4 según el URL obtenido por el análisis de la unidad de análisis AIT 273.

La unidad de ejecución de documento HTML 282 ejecuta el documento HTML específico para el TV 11 adquirido por la unidad de adquisición de documento HTML 281. La unidad de ejecución de documento HTML 282 también lleva a cabo cosas como, por ejemplo, la visualización de una página web relacionada con el programa.

- 15 La unidad de adición de dirección IP 283 añade el URL que contiene la dirección IP del TV 1 al URL del documento HTML específico para el móvil 12 provisto desde el documento HTML específico para el TV 11 cuando la función de inicio de página web se ha llamado. La unidad de adición de dirección IP 283 establece el URL al cual el URL que contiene la dirección IP se ha añadido, en el área de memoria para la gestión de estado gestionada por la unidad de gestión de área de memoria 274.
- 20 En el navegador web 21, una unidad funcional que transmite la Notificación al terminal móvil 2 y similares también se llevan a cabo.

En el documento HTML específico para el TV 11, una unidad de provisión de URL 291 y una unidad de comunicación entre documentos 292 se llevan a cabo.

- La unidad de provisión de URL 291 se lleva a cabo mediante la ejecución de JavaScript (marca comercial registrada) 25 en el documento HTML específico para el TV 11 y llama a la función de inicio de aplicación web con el URL incluido en el documento HTML específico para el TV 11 como un argumento. La unidad de provisión de URL 291 corresponde a una unidad funcional que provee el URL del documento HTML específico para el móvil 12 al TV 1.
- La unidad de comunicación entre documentos 292 se lleva a cabo mediante la ejecución de JavaScript (marca comercial registrada) en el documento HTML específico para el TV 11 y lleva a cabo la comunicación entre 30 documentos HTML en el documento HTML específico para el móvil 12. La unidad de comunicación entre documentos 292 llama a la función 211 de la Figura 15 que es una función para la transmisión de datos cuando transmite datos al terminal móvil 2. Además, cuando recibe datos transmitidos desde el terminal móvil 2, la unidad de comunicación entre documentos 292 adquiere datos provistos del servidor HTTP 111 por la función 212 de la Figura 15 que es una función para la recepción de datos que se llama.
- 35 [Ejemplo de Configuración de Terminal Móvil 2]

La Figura 25 es un diagrama de bloques que ilustra un ejemplo de configuración de hardware del terminal móvil 2.

Una CPU 301, una ROM 302 y una RAM 303 se conectan mutuamente por un bus 304. La CPU 301 ejecuta programas almacenados en la ROM 302 y la unidad de almacenamiento 307, construye la plataforma móvil 121 y controla el funcionamiento de todo el terminal móvil 2. Además, la CPU 301 ejecuta la aplicación complementaria de 40 TV 122 y el WebView 22 en la plataforma móvil 121 y ejecuta el documento HTML específico para el móvil 12 en el WebView 22.

Una interfaz de entrada/salida 305 se conecta al bus 304. Un panel táctil 306, una unidad de almacenamiento 307 y una unidad de comunicación 308, además de la visualización 41, se conectan a la interfaz de entrada/salida 305.

El panel táctil 306 se provee laminado sobre la visualización 41 y emite una señal que indica el contenido de una 45 operación de usuario. La señal emitida desde el panel táctil 306 se suministra a la CPU 301.

La unidad de almacenamiento 307 incluye una memoria flash y almacena varios programas que se ejecutarán por la CPU 301. La aplicación complementaria de TV 122 descargada e instalada del servidor de gestión de aplicación nativa 5 también se almacena en la unidad de almacenamiento 307. Los datos almacenados en la unidad de almacenamiento 307 se leen por la CPU 301 según corresponda.

50 La unidad de comunicación 308 incluye una interfaz LAN inalámbrica y se comunica con el TV 1 mediante la red 131 según el control de la CPU 301. Además, la unidad de comunicación 308 se comunica con el servidor de gestión de aplicación web 4 y el servidor de gestión de aplicación nativa 5 mediante Internet 6 según el control de la CPU 301. La unidad de comunicación 308 emite, a la CPU 301, el documento HTML específico para el móvil 12 adquirido del

servidor de gestión de aplicación web 4.

La Figura 26 es un diagrama de bloques que ilustra un ejemplo de configuración funcional del terminal móvil 2. Al menos una parte de las unidades funcionales ilustradas en la Figura 26 se lleva a cabo por la CPU 301 mediante la ejecución de un programa predeterminado.

5 En la plataforma móvil 121, una unidad de adquisición de aplicación 321 y una unidad de ejecución de aplicación 322 se llevan a cabo.

La unidad de adquisición de aplicación 321 instala la aplicación complementaria de TV 122 adquirida del servidor de gestión de aplicación nativa 5.

La unidad de ejecución de aplicación 322 ejecuta varias aplicaciones como, por ejemplo, la aplicación 10 complementaria de TV 122, incluido el WebView 22.

En el WebView 22, una unidad de adquisición de documento HTML 331 y una unidad de ejecución de documento HTML 332 se llevan a cabo.

La unidad de adquisición de documento HTML 331 adquiere el documento HTML específico para el móvil 12 del servidor de gestión de aplicación web 4 según el URL adquirido la aplicación complementaria de TV 122 del TV 1.

15 La unidad de ejecución de documento HTML 332 ejecuta el documento HTML específico para el móvil 12 adquirido por la unidad de adquisición de documento HTML 331. La unidad de ejecución de documento HTML 332 también lleva a cabo cosas como, por ejemplo, la visualización de una página web relacionada con el programa.

En la aplicación complementaria de TV 122, una unidad de adquisición de información de dirección 341 y una unidad de control de salida 342 se llevan a cabo.

- 20 La unidad de adquisición de información de dirección 341 adquiere información sobre el estado del TV 1. La unidad de adquisición de información de dirección 341 provee el URL del documento HTML específico para el móvil 12 incluido en la información de estado al WebView 22, y provee el URL que contiene la dirección IP del TV 1, que se ha añadido al URL, al documento HTML específico para el móvil 12.
- La unidad de control de salida 342 usa la función del WebView 22 y muestra una página web relacionada con el 25 programa según el documento HTML específico para el móvil 12.

En el documento HTML específico para el móvil 12, una unidad de comunicación entre documentos 351 se lleva a cabo.

La unidad de comunicación entre documentos 351 se lleva a cabo mediante la ejecución de JavaScript (marca comercial registrada) en el documento HTML específico para el móvil 12 y lleva a cabo la comunicación entre 30 documentos HTML en el documento HTML específico para el TV 11. La unidad de comunicación entre documentos 351 emite la solicitud HTTP 221 de la Figura 18 que es una solicitud HTTP de transmisión de datos cuando transmite datos al TV 1. Además, la unidad de comunicación entre documentos 351 emite la solicitud HTTP 222 de la Figura 18 que es una solicitud HTTP de recepción de datos cuando recibe datos transmitidos desde el TV 1.

[Ejemplo de Configuración del Servidor de Gestión de Aplicación Web 4]

35 La Figura 27 es un diagrama de bloques que ilustra un ejemplo de configuración del servidor de gestión de aplicación web 4.

Una CPU 361, una ROM 362 y una RAM 363 se conectan mutuamente por un bus 364. El bus 364 se conecta además a una interfaz de entrada/salida 365. La interfaz de entrada/salida 365 se conecta a una unidad de entrada 366 que incluye un teclado y un ratón, y a una unidad de salida 367 que incluye una visualización y un altavoz. 40 Además, una unidad de almacenamiento 368, una unidad de comunicación 369 y una unidad de disco 370 también se conectan a la interfaz de entrada/salida 365.

La unidad de almacenamiento 368 almacena el documento HTML específico para el TV 11 y el documento HTML específico para el móvil 12 con un disco duro o similares. La unidad de comunicación 369 se comunica con el TV 1 y el terminal móvil 2 mediante Internet 6.

- 45 La unidad de comunicación 369 transmite el documento HTML específico para el TV 11 almacenado en la unidad de almacenamiento 368 al TV 1 cuando se accede a aquel desde el TV 1 según el URL contenido en la AIT. Además, la unidad de comunicación 369 transmite el documento HTML específico para el móvil 12 almacenado en la unidad de almacenamiento 368 al terminal móvil 2 cuando se accede a aquel desde el terminal móvil 2 según el URL notificado por el TV 1.
- 50 La unidad de disco 370 captura información de un medio extraíble 371 formado por un disco óptico o tarjeta de memoria. Los datos capturados por la unidad de disco 370 como, por ejemplo, un documento HTML, se suministran

a y almacenan en la unidad de almacenamiento 368.

El servidor de gestión de aplicación nativa 5 también tiene una configuración similar a la del servidor de gestión de aplicación web 4 ilustrado en la Figura 27. Los datos de la aplicación complementaria de TV 122 que se proveerán al terminal móvil 2 se almacenan en una unidad de almacenamiento incluida en el servidor de gestión de aplicación 5 nativa 5.

#### <Modificación>

[Con respecto a la Comunicación entre Documentos HTML mediante el Uso de *WebSockets*]

En la descripción de más arriba, XMLHttpRequest se usa entre documentos HTML. Sin embargo, un protocolo como, por ejemplo, *WebSockets* puede usarse. *WebSockets* es un protocolo para lograr la comunicación bidireccional entre 10 un servidor y un cliente y hace posible empujar datos del lado de servidor al lado de cliente.

Las Figuras 28 y 29 son diagramas que ilustran el flujo de comunicación entre documentos HTML cuando se usan *WebSockets*. La Figura 28 ilustra el flujo después de la transmisión de datos del documento HTML específico para el TV 11 al documento HTML específico para el móvil 12. La Figura 29 ilustra el flujo después de la transmisión de datos del documento HTML específico para el móvil 12 al documento HTML específico para el TV 11.

15 Se provee una descripción del flujo después de la transmisión de datos del documento HTML específico para el TV 11 al documento HTML específico para el móvil 12, con referencia a la Figura 28.

Según se ilustra como un proceso 1, el documento HTML específico para el móvil 12 del terminal móvil 2 usa *WebSockets* para establecer la comunicación con el servidor HTTP 111 del TV 1. El URL que contiene la dirección IP del TV 1, que se ha añadido al URL del documento HTML específico para el móvil 12 y notificado por el TV 1, se 20 usa como un destino de conexión para establecer la comunicación mediante el uso de *WebSockets*.

Según se ilustra como un proceso 2 en el punto de una flecha #101, el servidor HTTP 111 del TV 1 acepta una solicitud para establecer la comunicación mediante el uso de *WebSockets* desde el documento HTML específico para el móvil 12 y establece la comunicación.

Según se ilustra como un proceso 3, el documento HTML específico para el TV 11 del TV 1 establece datos objetivo 25 de transmisión para el terminal móvil 2 en el área específica de la memoria mediante el uso de la API de transmisión de datos. Habiéndose establecido en el área específica, los datos objetivo de transmisión se proveen del documento HTML específico para el TV 11 al servidor HTTP 111 según se indica por una flecha #102.

Según se ilustra como un proceso 4, el servidor HTTP 111 del TV 1 transmite los datos objetivo de transmisión al documento HTML específico para el móvil 12 a través de la comunicación mediante el uso de *WebSockets*, que se 30 ha establecido en el proceso 2, cuando los datos objetivo de transmisión se establecen en el área específica de la memoria.

Según se ilustra como un proceso 5 en el punto de una flecha #103, el documento HTML específico para el móvil 12 recibe los datos transmitidos desde el servidor HTTP 111 a través de *WebSockets* establecidos en el proceso 1.

El flujo después de la transmisión de datos del documento HTML específico para el móvil 12 al documento HTML 35 específico para el TV 11 se describe con referencia a la Figura 29.

Según se ilustra como un proceso 1, el documento HTML específico para el móvil 12 del terminal móvil 2 usa *WebSockets* para establecer la comunicación con el servidor HTTP 111 del TV 1. El URL que contiene la dirección IP del TV 1, que se ha añadido al URL del documento HTML específico para el móvil 12 y notificado por el TV 1, también se usa aquí como un destino de conexión para establecer la comunicación mediante el uso de *WebSockets*.

40 Según se ilustra como un proceso 2 en el punto de una flecha #111, el servidor HTTP 111 del TV 1 acepta una solicitud para establecer la comunicación mediante el uso de *WebSockets* desde el documento HTML específico para el móvil 12 y establece la comunicación.

Según se ilustra como un proceso 3, el documento HTML específico para el móvil 12 del terminal móvil 2 transmite datos al servidor HTTP 111 del TV 1 a través de la comunicación mediante el uso de *WebSockets*, que se ha 45 establecido en el proceso 1.

Según se ilustra como un proceso 4 en el punto de una flecha #112, el servidor HTTP 111 del TV 1 llama a la función 212 de la Figura 15 que es una función de Rellamada cuando recibe los datos transmitidos desde el documento HTML específico para el móvil 12. En consecuencia, los datos transmitidos desde el documento HTML específico para el móvil 12 se proveen del servidor HTTP 111 al documento HTML específico para el TV 11 según 50 se indica por una flecha #113.

Según se ilustra como un proceso 5, la función de Rellamada se llama y, por consiguiente, el documento HTML específico para el TV 11 recibe los datos provistos desde el servidor HTTP 111.

Según se describe más arriba, puede también configurarse para usar *WebSockets* para la comunicación entre documentos HTML.

Aquí, se provee una descripción del proceso del terminal móvil 2 después de la transmisión de datos mediante el uso de *WebSockets*, con referencia a un diagrama de flujo de la Figura 30. El proceso de la Figura 30 básicamente 5 corresponde al procesamiento en el lado izquierdo de la Figura 29.

En la Etapa E101, el documento HTML específico para el móvil 12 establece la comunicación mediante el uso de *WebSockets* con el URL que contiene la dirección IP del TV 1 notificado que se añade al URL del documento HTML específico para el móvil 12 como un destino de conexión.

En la Etapa E102, el documento HTML específico para el móvil 12 determina si los datos que se transmitirán al 10 documento HTML específico para el TV 11 están o no presentes, y espera hasta que se determina que los datos están presentes.

Si se determina en la Etapa E102 que los datos que se transmitirán al documento HTML específico para el TV 11 están presentes, el documento HTML específico para el móvil 12 transmite los datos a través de la comunicación mediante el uso de *WebSockets* en la Etapa E103.

- 15 En la Etapa E104, el documento HTML específico para el móvil 12 determina si finalizar o no la comunicación mediante el uso de *WebSockets*. Si se determina no finalizar la comunicación mediante el uso de *WebSockets*, es preciso regresar a la Etapa E102 para repetir el procesamiento de más arriba. Si se determina finalizar la comunicación mediante el uso de *WebSockets*, el proceso finaliza.
- A continuación, se provee una descripción del proceso del terminal móvil 2 después de la recepción de datos 20 mediante el uso de *WebSockets*, con referencia a un diagrama de flujo de la Figura 31. El proceso de la Figura 31 básicamente corresponde al procesamiento en el lado izquierdo de la Figura 28.

En la Etapa E111, el documento HTML específico para el móvil 12 establece la comunicación mediante el uso de *WebSockets* con el URL que contiene la dirección IP del TV 1 notificado que se añade al URL del documento HTML específico para el móvil 12 como un destino de conexión.

25 Si los datos del documento HTML específico para el TV 11 se han recibido en la Etapa E112, una función de Rellamada registrada en *WebSockets* se llama. En la Etapa E113, el documento HTML específico para el móvil 12 recibe los datos del documento HTML específico para el TV 11.

En la Etapa E114, el documento HTML específico para el móvil 12 determina si finalizar o no la comunicación mediante el uso de *WebSockets*. Si se determina no finalizar la comunicación mediante el uso de *WebSockets*, es 30 preciso regresar a la Etapa E112 para repetir el procesamiento de más arriba. Si se determina finalizar la comunicación mediante el uso de *WebSockets*, el proceso finaliza.

El proceso del TV 1 después de la comunicación entre documentos HTML mediante el uso de *WebSockets* es básicamente similar a los procesos descritos con referencia a las Figuras 16 y 17.

[Otras Modificaciones]

35 En la descripción de más arriba, se supone que el documento HTML específico para el TV 11 y el documento HTML específico para el móvil 12 se gestionan por el mismo servidor, el servidor de gestión de aplicación web 4. Sin embargo, según se ilustra en la Figura 32, pueden gestionarse por diferentes servidores, respectivamente.

En el ejemplo de la Figura 32, el documento HTML específico para el TV 11 se gestiona por un servidor de gestión de aplicación web 4A. El documento HTML específico para el móvil 12 se gestiona por un servidor de gestión de 40 aplicación web 4B. En el presente caso, el URL del documento HTML específico para el TV 11 se especifica por una AIT contenida en una señal de radiodifusión. El URL del documento HTML específico para el móvil 12 se especifica por el documento HTML específico para el TV 11.

Además, se supone que el enlace de TV se llevará a cabo entre el TV 1 y un segundo dispositivo de pantalla. Sin embargo, como se ilustra en la Figura 33, el enlace de TV puede llevarse a cabo entre el TV 1 y múltiples segundos 45 dispositivos de pantalla. En el ejemplo de la Figura 33, el enlace de TV se lleva a cabo entre el TV 1 y dos segundos dispositivos de pantalla de un terminal móvil 2A y un terminal móvil 2B. La información que se muestra en los terminales móviles 2A y 2B puede ser síncrona o asíncrona.

Además, se configura de modo que la información relacionada con un programa (contenido que incluye vídeo y audio) difundido desde la estación de radiodifusión 3 se muestra en un segundo dispositivo de pantalla. Sin 50 embargo, puede configurarse de modo que la información relacionada con otro contenido como, por ejemplo, música, imágenes fijas e información Web se muestra. Por lo tanto, puede configurarse de modo que un terminal de tableta o PC se establece como la primera pantalla y un teléfono inteligente como la segunda pantalla, y la información que se vinculará a la información web que se muestra en el terminal de tableta se muestra en el teléfono inteligente por el uso de la presente tecnología.

Además, se configura de modo que un programa difundido desde la estación de radiodifusión 3 se establece como un contenido, y la información relacionada con el contenido se muestra mediante el uso de un documento HTML. Sin embargo, un modo de provisión de contenido no se encuentra limitado al modo que usa una radiodifusión. En otras palabras, puede configurarse de modo que el contenido se provee mediante Internet, o el contenido se provee 5 mediante un medio de grabación como, por ejemplo, un disco Blu-ray (marca comercial registrada). También en el presente caso, el URL que indica la dirección del documento HTML específico para el TV 11 se añade al contenido.

La serie de procesos mencionada más arriba puede ejecutarse por hardware y puede también ejecutarse por software. Si la serie de procesos se ejecuta por software, un programa que configura el software se instala en un ordenador incorporado en hardware dedicado, un ordenador personal de propósito general, o similares.

- 10 El programa que se instalará se graba y provee en el medio extraíble 371 ilustrado en la Figura 27, que se forma por un disco óptico (como, por ejemplo, CD-ROM (Disco Compacto-Memoria de Solo Lectura) o DVD (Disco Versátil Digital)), o memoria de semiconductor. Además, puede configurarse para proveerse mediante un medio de transmisión cableado o inalámbrico como, por ejemplo, una red de área local, Internet o radiodifusión digital. El programa puede instalarse con antelación en la ROM 362 o en la unidad de almacenamiento 368.
- 15 El programa ejecutado por el ordenador puede ser un programa en el cual los procesos se llevan a cabo en orden cronológico a lo largo de la secuencia descrita en la descripción, o puede ser un programa en el cual los procesos se llevan a cabo en paralelo o en tiempos necesarios como, por ejemplo, cuando se emite una llamada.

Además, en la descripción, el sistema indica un conjunto de múltiples componentes (como, por ejemplo, aparatos y módulos (partes)) y si todos los componentes se encuentran o no en el mismo revestimiento no importa. Por lo tanto, 20 múltiples aparatos alojados en diferentes revestimientos y conectados mediante una red, y un aparato en el cual múltiples módulos se alojan en un revestimiento constituyen, ambos, el sistema.

Una realización de la presente tecnología no se encuentra limitada a la realización descrita más arriba. Varias alteraciones pueden llevarse a cabo dentro del alcance que no se aparta de la esencia de la presente tecnología.

Por ejemplo, la presente tecnología puede tomar una configuración de computación en la nube que comparte una 25 función entre múltiples aparatos mediante una red y conjuntamente lleva a cabo el procesamiento.

Además, las etapas descritas en los diagramas de flujo descritos más arriba pueden ejecutarse por un aparato y pueden también ejecutarse compartiéndose entre múltiples aparatos.

Además, si una etapa incluye múltiples procesos, los múltiples procesos incluidos en la única etapa pueden ejecutarse por un aparato, y pueden también ejecutarse compartiéndose entre múltiples aparatos.

- 30 1 TV
	- 2 Terminal móvil
	- 3 Estación de radiodifusión
	- 4 Servidor de gestión de aplicación web
	- 5 Servidor de gestión de aplicación nativa
- 35 11 Documento HTML específico para el TV
	- 12 Terminal de documento HTML específico para el terminal móvil
	- 21, 22 Navegador web
	- 101 Plataforma de TV
	- 121 Plataforma móvil
- 40 122 Aplicación complementaria de TV
	- 131 Red

#### **REIVINDICACIONES**

1. Un aparato de procesamiento de información que comprende:

una unidad de control de recepción (271) para permitir la recepción de un contenido de radiodifusión que contiene primera información de dirección que especifica una fuente de primera información relacionada con el contenido de 5 radiodifusión;

una unidad de control de salida (272) para permitir la producción del contenido de radiodifusión;

una unidad de adquisición (281) para adquirir la primera información de un servidor que actúa como la fuente de la primera información según la primera información de dirección incluida en el contenido de radiodifusión recibido;

una unidad de visualización (31) para mostrar el contenido de radiodifusión junto con la primera información; y

10 una unidad de provisión (291) para proveer, a un terminal móvil, segunda información de dirección incluida en la primera información, la segunda información de dirección especificando una fuente de segunda información, la segunda información siendo diferente de la primera información y siendo información específica al terminal móvil relacionada con el contenido de radiodifusión.

2. El aparato de procesamiento de información según la reivindicación 1, en donde

15 la primera información es un documento HTML que incluye la descripción de un guión, y

la unidad de provisión (291) se lleva a cabo mediante la ejecución del guión y se configura para proveer la segunda información de dirección por el uso de una API de un navegador web.

3. El aparato de procesamiento de información según la reivindicación 1 o 2, en donde la unidad de provisión (291) se configura para proveer la segunda información de dirección a la cual un URL que contiene una dirección IP 20 asignada al aparato de procesamiento de información se ha añadido, en particular además comprendiendo una unidad de comunicación (292) para comunicarse con el terminal móvil después de que el terminal móvil adquiere la segunda información según la segunda información de dirección.

4. El aparato de procesamiento de información según la reivindicación 3, en donde la primera información es un documento HTML que incluye la descripción de un guión, y la unidad de comunicación (292) se lleva a cabo 25 mediante la ejecución del guión y se configura para transmitir datos al terminal móvil y para recibir datos transmitidos desde el terminal móvil con el URL que contiene la dirección IP del aparato de procesamiento de información como un destino de transmisión, mediante el uso de la API del navegador web.

5. El aparato de procesamiento de información según cualquiera de las reivindicaciones 1 a 4, en donde la unidad de control de recepción (271) se configura para permitir la recepción del contenido de radiodifusión difundido, en 30 particular además comprendiendo una unidad de análisis (273) para analizar una tabla de información de aplicación incluida en una señal de radiodifusión del contenido de radiodifusión, en donde la unidad de adquisición se configura para adquirir la primera información según la primera información de dirección obtenida mediante el análisis de la tabla de información de aplicación.

6. El aparato de procesamiento de información según cualquiera de las reivindicaciones 1 a 5, en donde la unidad de 35 control de salida (272) se configura para permitir la visualización de un vídeo del contenido de radiodifusión y para permitir la visualización de información relacionada con el contendido de radiodifusión según la primer información.

7. El aparato de procesamiento de información según cualquiera de las reivindicaciones 1 a 6, en donde la primera información y la segunda información es información preparada según el contenido de radiodifusión por un operador que provee el contenido de radiodifusión.

40 8. El aparato de procesamiento de información según cualquiera de las reivindicaciones 1 a 7, en donde el aparato de procesamiento de información es un televisor.

9. El aparato de procesamiento de información según cualquiera de las reivindicaciones 1 a 8, en donde el aparato de procesamiento de información se configura para comunicarse con el terminal móvil a través de una red de área local inalámbrica.

45 10. Un método de procesamiento de información que comprende las etapas de:

permitir la recepción de un contenido de radiodifusión difundido que contiene primera información de dirección que especifica una fuente de primera información relacionada con el contenido de radiodifusión;

permitir la producción del contenido de radiodifusión;

adquirir la primera información de un servidor que actúa como la fuente de la provisión según la primera información 50 de dirección incluida en el contenido de radiodifusión recibido;

mostrar el contenido de radiodifusión junto con la primera información; y

proveer, a un terminal móvil, segunda información de dirección incluida en la primera información, la segunda información de dirección especificando una fuente de segunda información, la segunda información siendo diferente de la primera información y siendo información específica al terminal móvil relacionada con el contenido de 5 radiodifusión.

11. Un terminal móvil que comprende:

una unidad de adquisición de información de dirección (341) para adquirir segunda información de dirección provista desde un aparato de procesamiento de información que recibe contenido de radiodifusión que contiene primera información de dirección que especifica una fuente de primera información relacionada con el contenido de 10 radiodifusión, produce el contenido de radiodifusión, adquiere la primera información de un servidor que actúa como la fuente de la primera información según la primera información de dirección incluida en el contenido de radiodifusión recibido, y provee la segunda información de dirección incluida en la primera información, la segunda información de dirección especificando una fuente de segunda información, la segunda información siendo diferente de la primera información y siendo información específica al terminal móvil relacionada con el contenido de 15 radiodifusión;

una unidad de adquisición de información relacionada (331) para adquirir la segunda información de un servidor que actúa como la fuente de la segunda información según la segunda información de dirección incluida en la primera información; y

una unidad de control de salida (342) para permitir la producción de información relacionada con el contenido de 20 radiodifusión según la segunda información.

12. El terminal móvil según la reivindicación 11, en donde la unidad de adquisición de información de dirección (341) se configura para adquirir la segunda información de dirección a la cual un URL que contiene una dirección IP asignada al aparato de procesamiento de información se ha añadido.

- 13. El terminal móvil según la reivindicación 12, que además comprende una unidad de comunicación (351) para 25 comunicarse con el aparato de procesamiento de información después de que la segunda información se haya adquirido.
	- 14. El terminal móvil según la reivindicación 13, en donde

la segunda información es un documento HTML que incluye la descripción de un guión, y

la unidad de comunicación (351) se lleva a cabo mediante la ejecución del guión y se configura para transmitir datos 30 objetivo de transmisión, que representan datos que se transmitirán, al aparato de procesamiento de información por una solicitud HTTP en la cual los datos objetivo de transmisión se han añadido, la solicitud HTTP incluyendo el URL que contiene la dirección IP como un destino de transmisión, y para recibir datos transmitidos por el aparato de procesamiento de información en respuesta a la solicitud HTTP que solicita la recepción de los datos.

15. Un método de procesamiento de información que comprende las etapas de:

- 35 adquirir segunda información de dirección provista desde un aparato de procesamiento de información que recibe contenido de radiodifusión que contiene primera información de dirección que especifica una fuente de primera información relacionada con el contenido de radiodifusión, produce el contenido de radiodifusión, adquiere la primera información de un servidor que actúa como la fuente de la primera información según la primera información de dirección incluida en el contenido de radiodifusión recibido, y provee la segunda información de dirección incluida en 40 la primera información, la segunda información de dirección especificando una fuente de segunda información, la
- segunda información siendo diferente de la primera información y siendo información específica al terminal móvil relacionada con el contenido de radiodifusión;

adquirir la segunda información de un servidor que actúa como la fuente de la segunda información según la segunda información de dirección incluida en la primera información; y

45 permitir la producción de información relacionada con el contenido de radiodifusión según la segunda información.

16. Un programa que hace que un ordenador ejecute un proceso que comprende las etapas del método de procesamiento de información de la reivindicación 10 o 15.

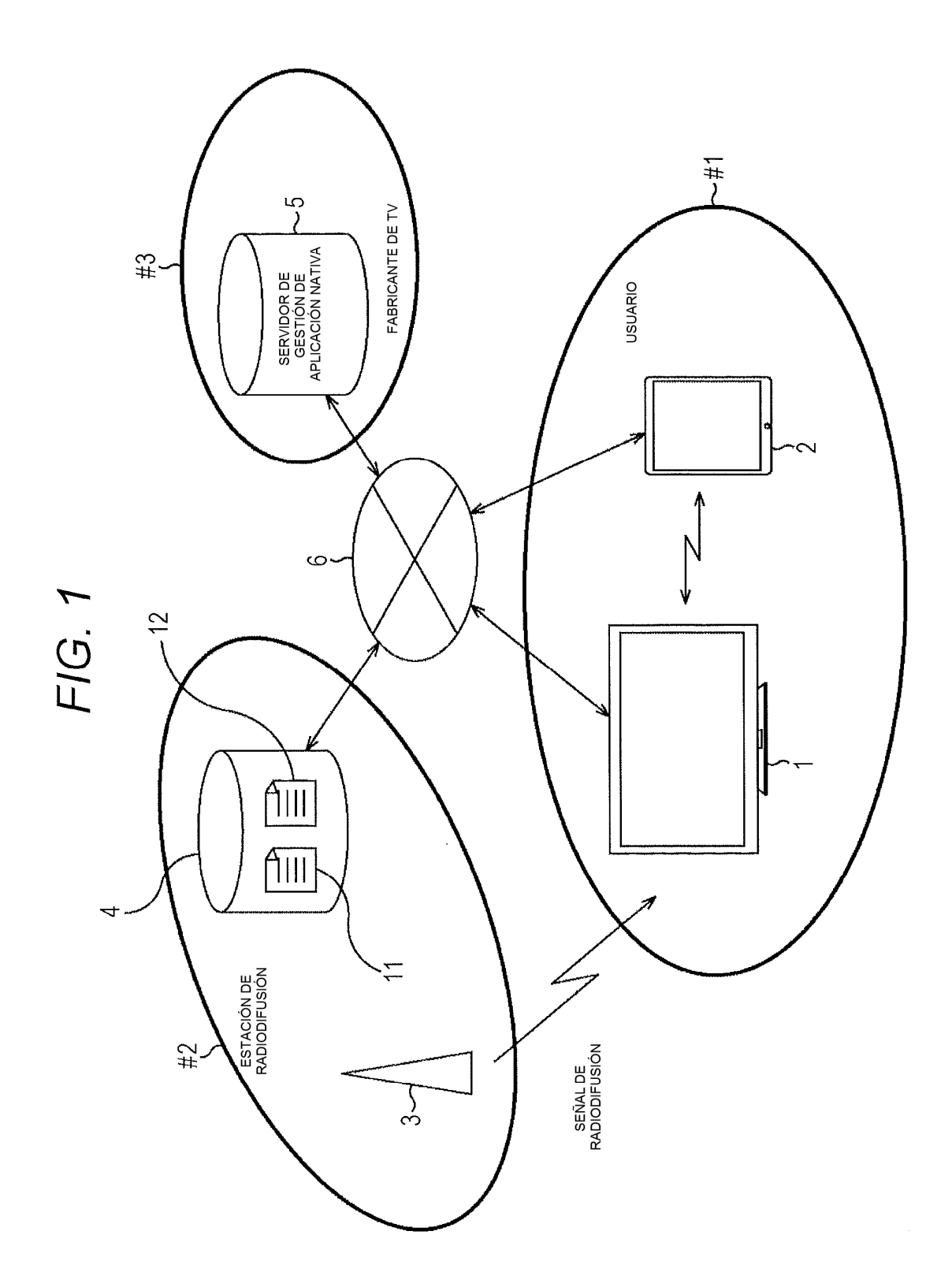

![](_page_22_Figure_1.jpeg)

![](_page_23_Figure_1.jpeg)

![](_page_23_Figure_2.jpeg)

![](_page_24_Picture_1.jpeg)

![](_page_24_Picture_2.jpeg)

![](_page_25_Figure_1.jpeg)

FIG. 6

![](_page_26_Figure_1.jpeg)

![](_page_27_Figure_1.jpeg)

28

![](_page_28_Figure_1.jpeg)

FIG. 9

29

![](_page_29_Figure_1.jpeg)

![](_page_30_Figure_2.jpeg)

![](_page_31_Figure_2.jpeg)

FIG. 13

![](_page_32_Figure_1.jpeg)

![](_page_33_Figure_2.jpeg)

FIG. 15

![](_page_34_Figure_1.jpeg)

![](_page_35_Figure_1.jpeg)

![](_page_35_Figure_3.jpeg)

![](_page_36_Figure_2.jpeg)

![](_page_36_Figure_3.jpeg)

![](_page_37_Figure_2.jpeg)

![](_page_38_Figure_1.jpeg)

FIG. 21

39

![](_page_39_Figure_1.jpeg)

![](_page_40_Figure_1.jpeg)

41

![](_page_41_Figure_1.jpeg)

FIG. 24

42

![](_page_42_Figure_1.jpeg)

![](_page_43_Figure_1.jpeg)

![](_page_44_Figure_1.jpeg)

![](_page_45_Figure_1.jpeg)

FIG. 28

![](_page_46_Figure_1.jpeg)

![](_page_47_Figure_2.jpeg)

![](_page_48_Figure_1.jpeg)

![](_page_48_Figure_2.jpeg)

![](_page_48_Figure_3.jpeg)

![](_page_49_Figure_1.jpeg)